DesignWorkshop Lite Crack Activator Download [Mac/Win]

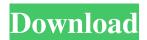

DesignWorkshop Lite Crack+ Activation Code With Keygen Free Download For PC

In this software tutorial, we'll show you how to use the design tools in Adobe Illustrator to customize objects in the workspace. We'll also explain how to create custom shapes, add text and create an object with multiple layers. Learn how

to use the Pen tool to draw lines and the pathfinder tool to navigate a path. To save time and create patterns, we'll explain how to apply masking. As you can see in the Preview Image below, we have already created some simple shapes and placed them on the board. Using Illustrator, we can change the size of the selected object, apply fill and stroke colors and change the opacity of each

layer. Next, we can use the shape tool, as you see in the third image below, to draw lines and create shapes. In this example, we have created a triangle by using the Shape tool and selecting the Pencil tool. The next image shows the font style option, where you can easily change from one font to another. In this tutorial, we will show you how to insert the Adobe® XD application in

Illustrator and edit the objects you have created in order to create more complex 3D models. The first step, shown below, is to create a new document for working on XD. Next, we create the vehicles with the shapes above. We can resize and rotate the objects and even add objects such as people or vehicles. Now, we zoom to the part of the board where we have placed vehicles in our board. If we want to get a different view of the board, we can change the view. Using the Preset menu, we can easily choose which objects are defined and create a new layer. Now, we can color the objects and erase the unwanted parts.

The next few images
demonstrate how we can import
the coordinates of a custom
shape. Next, we create a new
shape and change the opacity of

some objects. We can change the size of the shape object, and that's about it. Next, we create an explosion effect. The horizontal line serves to determine the shape. Now we can use the Pen tool to create lines and shapes. We can use the pathfinder tool to navigate a path. We can use the shape tool to create a new shape. Next, we can use the component tool to add some components in this

## image. Next, we can place some text and add an image.

**DesignWorkshop Lite Crack Activation Key** 

Pricing:Free DesignWorkshop Lite Crack For Windows is a software application that helps users design 3D models in an intuitive working environment.

It sports a clean and straightforward interface that offers quick access to the preset objects that can be inserted in the board. DesignWorkshop Lite comes packed with various components, such as circles, lines, rectangles, and others. What's more, you can embed text messages (which can be customized in terms of font style, size and number), create various drawings with the use

of a pencil, as well as erase any unnecessary adjustments. The application enables users to rotate the selected objects, move the working area to different angles, and zoom in or out. The objects can be moved by simply dragging and dropping into the desired perimeter, or entering the coordinates in a dedicated dialog manually. Furthermore, DesignWorkshop Lite gives

users the possibility to change the size of the object, and add a name, phase (e.g. vegetation, structure, roofs, people, vehicles), and material (e.g. glass, metal, floor, stone). Other important features worth mentioning give you the possibility to scale, cut, copy, or paste the selected objects, show background grids, align objects, specify the sun direction, brighten or dim the model

lights, and switch to a full screen mode for a better focus on your work. Plus, you can import information from DXF or PICT files, and pick a background image for the working area with the following formats: BMP, JPG, GIF, PCX, PNG, TIF, or PICT. When it comes to exporting options, you can save the generated project to 2D (PICT, DXF) or 3D formats (DXF). All things

considered, DesignWorkshop Lite comprises limited features for helping you design 3D models and is suitable especially for less experienced users who can set up the entire process with minimum effort. DesignWorkshop Lite Description:

———- Features: –

Change objects' size and rotate them – Insert various components into the board – Add text messages to it – Design drawings – Customizable grids – Brighten and dim lights – Zoom in/out – Turn on/off grid lines – Customizable project panel – Switch to full screen mode – Import/export projects – Export projects as DXF or PICT -- (3 09e8f5149f

- 3D models are created in AVI, MPEG-2, or MOV files. -You can import and export your 3D files into different 3D formats. - Drag and drop functions make it easy for you to rotate and drag the objects. -The application enables you to customize the symbols or panels (no need to purchase any additional plugins for this). -

Free download Bulk Uploader is a powerful web-based application, with which you can efficiently upload/create/delete any file type and size. The application provides you with a full set of functions, such as displaying file list, date, file size, path, as well as preview or upload. Moreover, you can use the application to batch upload files into the same category, copy folders, move or copy

files, delete files, and synchronize directories. In addition, you can add a file comment, as well as edit and customize the uploaded file, sort by file type, file size, and date to quickly access the required content and get rid of any unnecessary files. What's more, it is possible to list the uploaded files, show file details, set file sizes (from 5 MB to 1 GB), perform the

following operations on the selected files (copy, move, rename, delete, and delete all), as well as organize the uploaded files in the desired folders. So, if you ever need to utilize the application to perform any of the above-mentioned operations, you should definitely try Bulk Uploader. It is available for both, Windows and Linux. Bulk Uploader Description: - Drag and drop

functionality - Select multiple files - Easily adjust images and PDF documents - Easily upload image files - Preview images with a feature - Change the files uploaded size - Handle dropboxes for uploading files -Easily select Bulk Desktop Uploader is a robust software designed to help users perform various tasks with bulk files easily. The application enables you to quickly download

images from the web (through Yahoo, Google, MSN, or YouTube), batch convert any image file into dozens of different formats, add any file into the FTP server, send bulk video files to a remote server, or upload any files to a Google Docs account. The software enables you to see a list of all available tasks for every file. Moreover, it is possible to specify the file type (e.g. zip,

bz2, csv, tar

What's New in the DesignWorkshop Lite?

DesignWorkshop Lite is a software application that helps users design 3D models in an intuitive working environment. It sports a clean and straightforward interface that offers quick access to the preset objects that can be inserted in the board. DesignWorkshop Lite comes packed with various

components, such as circles, lines, rectangles, and others. What's more, you can embed text messages (which can be customized in terms of font style, size and number), create various drawings with the use of a pencil, as well as erase any unnecessary adjustments. The application enables users to rotate the selected objects, move the working area to different angles, and zoom in or

out. The objects can be moved by simply dragging and dropping into the desired perimeter, or entering the coordinates in a dedicated dialog manually. Furthermore, DesignWorkshop Lite gives users the possibility to change the size of the object, and add a name, phase (e.g. vegetation, structure, roofs, people, vehicles), and material (e.g. glass, metal, floor, stone). Other

important features worth mentioning give you the possibility to scale, cut, copy, or paste the selected objects, show background grids, align objects, specify the sun direction, brighten or dim the model lights, and switch to a full screen mode for a better focus on your work. Plus, you can import information from DXF or PICT files, and pick a background image for the

working area with the following formats: BMP, JPG, GIF, PCX, PNG, TIF, or PICT. When it comes to exporting options, you can save the generated project to 2D (PICT, DXF) or 3D formats (DXF). All things considered, DesignWorkshop Lite comprises limited features for helping you design 3D models and is suitable especially for less experienced users who can set up the entire

process with minimum effort. DesignWorkshop Lite Description: DesignWorkshop Lite is a software application that helps users design 3D models in an intuitive working environment. It sports a clean and straightforward interface that offers quick access to the preset objects that can be inserted in the board. DesignWorkshop Lite comes packed with various

components, such as circles, lines, rectangles, and others. What's more, you can embed text messages (which can be customized in terms of font style, size and number), create various drawings

System Requirements For DesignWorkshop Lite:

Minimum: Mac OS X version 10.8 (Mountain Lion) or later PC version 10.8 (Mountain Lion) or later Processor: Core i5 3.0GHz / 2.7GHz or better Memory: 4 GB RAM Graphics: NVIDIA GeForce 9400 or better, AMD Radeon HD4850 or better DirectX: Version 11 Network: Broadband Internet connection Recommended:

## Mac OS X version 10.9 (Mavericks) or later PC version 10.

## Related links:

https://motofamily.com/data-utensil-1-0-974-2298-crack-product-key-full-pc-windows/

https://delicatica.ru/2022/06/08/stunnix-advanced-web-server-registration-code-win-mac-latest-2022/

https://lighteducationbd.com/wp-content/uploads/2022/06/wfCodeEditor.pdf

https://www.surfcentertarifa.com/simplepotter3d-crack-with-key/

http://www.naglobalbusiness.com/ozvuchka/baiji-manga-viewer-crack-win-mac-updated-2022/

https://www.nzangoartistresidency.com/hdd-scan-and-restoration-program-crack-product-key-full-free-for-pc/

http://buyzionpark.com/?p=4973

https://freecricprediction.com/wp-content/uploads/2022/06/BIN2H Crack With Serial Key Free Download Latest2022.pdf

https://therootbrands.com/wp-content/uploads/2022/06/Condenser\_Design.pdf

https://vegetarentusiast.no/wp-content/uploads/2022/06/tarrdami.pdf

http://escortguate.com/remote-execute-crack-activator-free-download-for-windows-april-2022/

http://eventaka.com/?p=3313

https://jugueteriapuppe.cl/wp/wp-content/uploads/2022/06/naeblad.pdf

https://lynonline.com/2022/06/08/truecrypt-crack-license-key/

https://www.urban-texture.it/wp-content/uploads/Flash Drive Information Extractor.pdf

https://noorfana.com/wp-content/uploads/2022/06/Heat and Light from Electricity.pdf

https://darblo.com/panopreter-crack-free-x64-2022/

https://roadruxanaraben.wixsite.com/fitzdanrine/post/ram-idle-le-free-x64-latest-2022

https://www.emitpost.com/wp-content/uploads/2022/06/SNAP.pdf

 $\frac{http://demo.funneldrivenroi.com/council/upload/files/2022/06/1SAiS79O2ZVPc7Z7kOuA-08-c4e984c33c3a93f39d2964d079c0929b-file.pdf$